**BPOI-007**

# **DIPLOMA IN BUSINESS PROCESS OUTSOURCING – FINANCE AND ACCOUNTING AND CERTIFICATE IN COMMUNICATION AND IT SKILLS (DBPOFA/CCITSK)**

# **Term-End Examination**

## **June, 2021**

## **BPOI-007 : IT SKILLS**

*Time : 2 hours Maximum Marks : 50*

#### *Note :*

*Section A : Answer all the objective type questions.* 

*Section B : Answer any six questions out of eight.* 

#### **SECTION A**

*Answer all the questions.* 

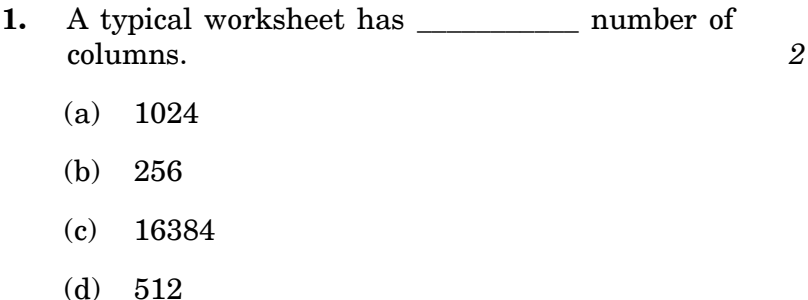

BPOI-007 1 P.T.O.

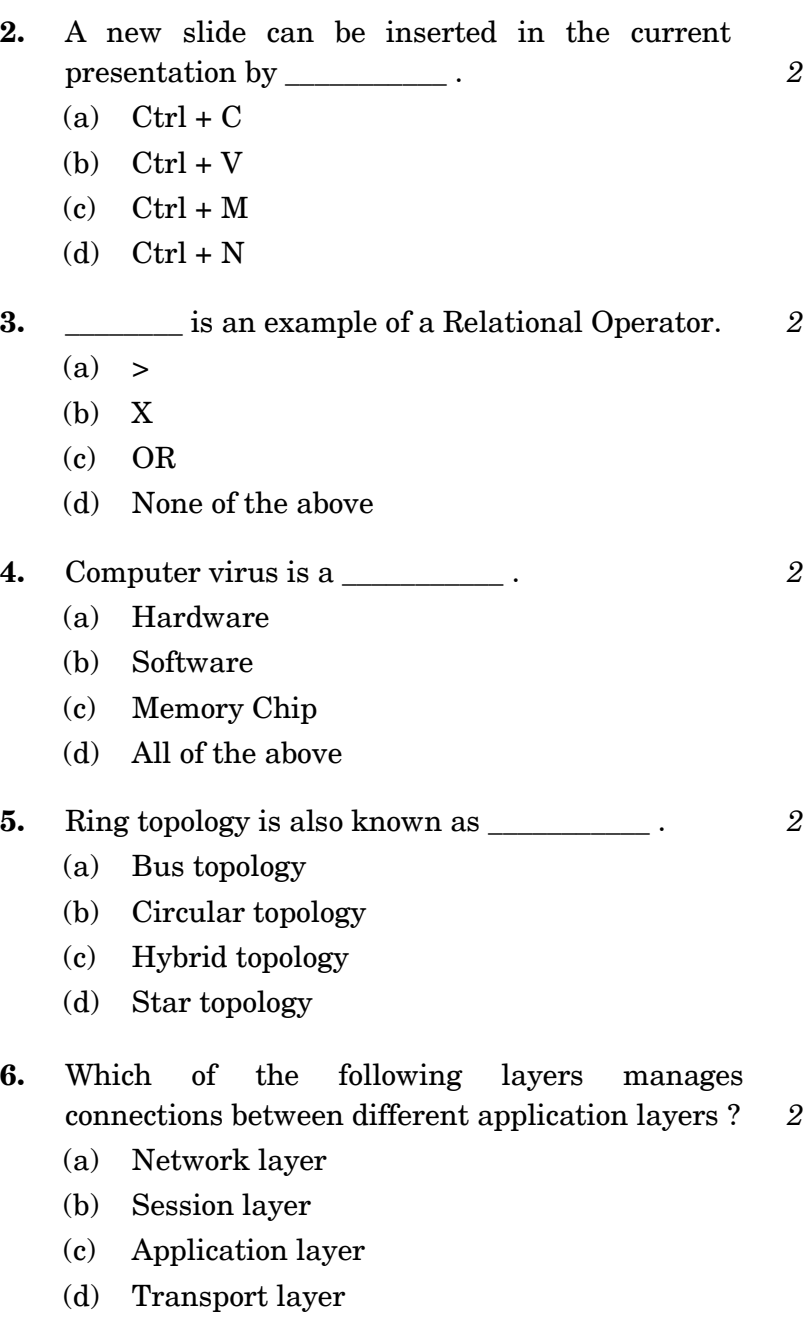

BPOI-007 2

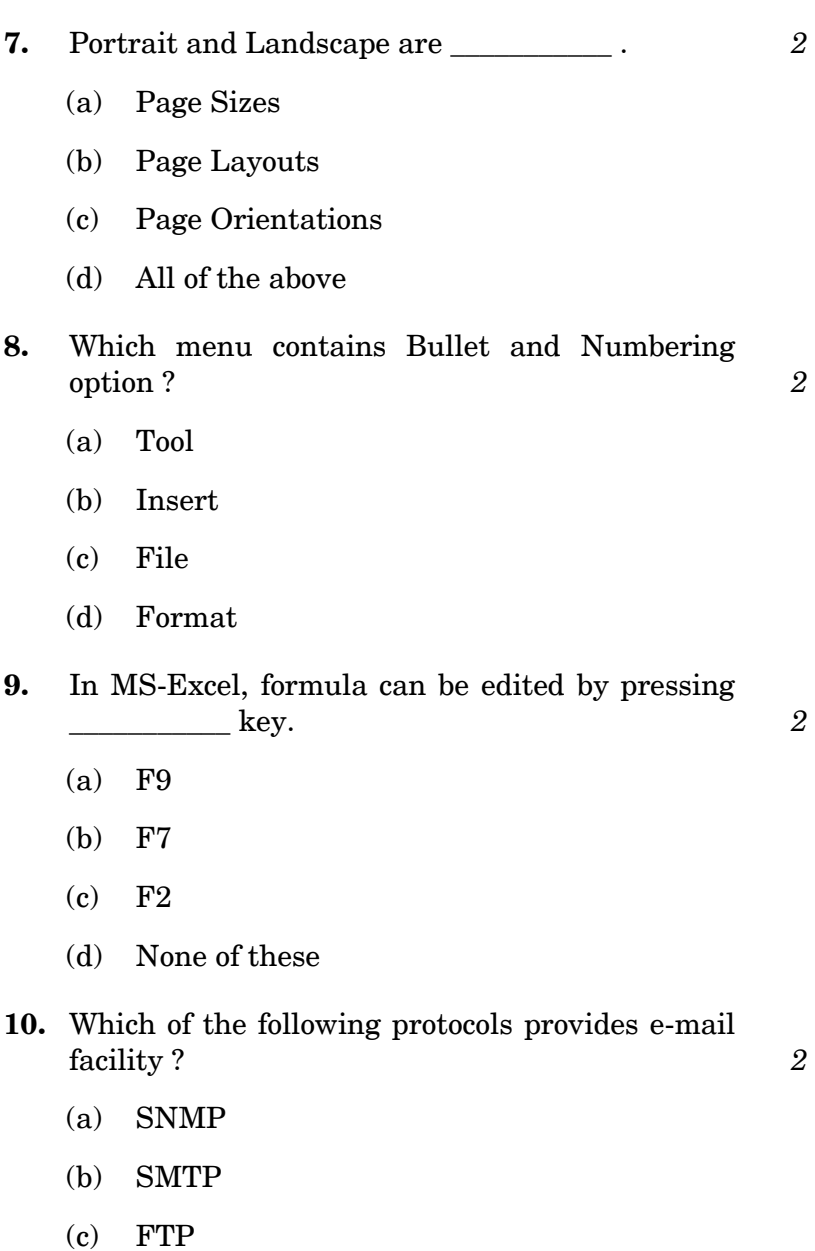

(d) TELNET

BPOI-007 3 P.T.O.

## **SECTION B**

*Answer any six questions out of eight.* 

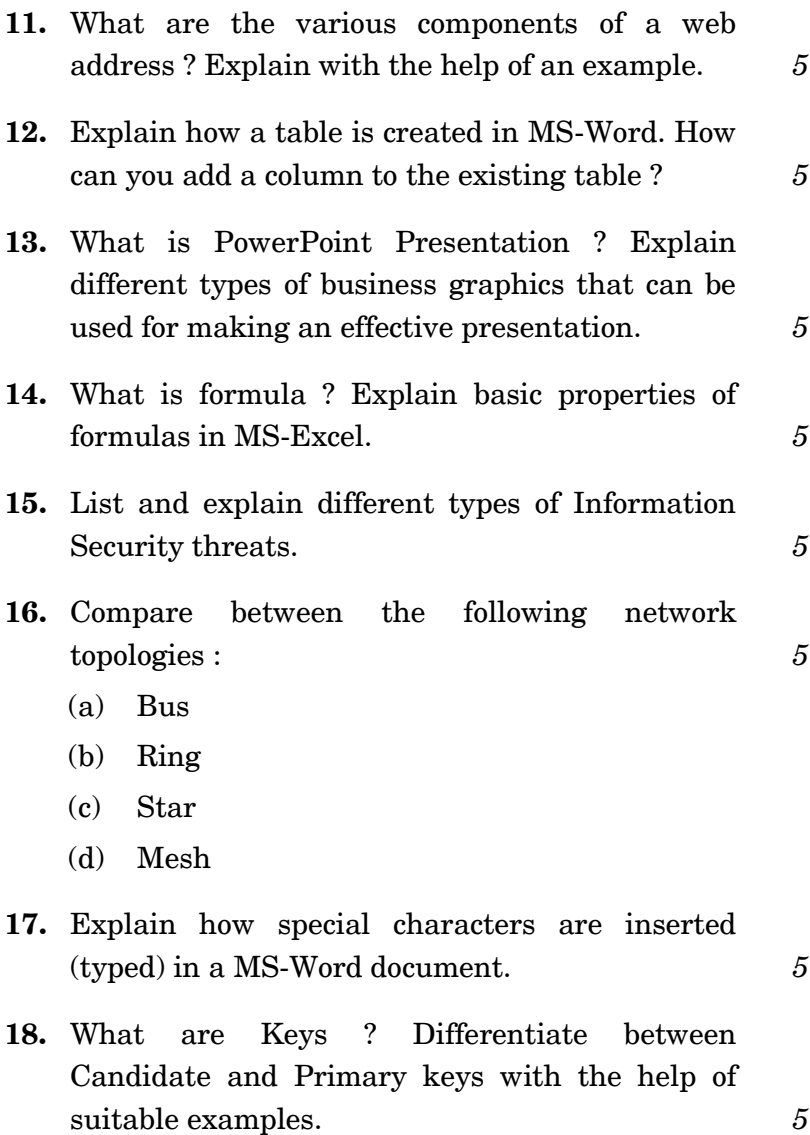

BPOI-007 4